## <<jBPM4 >>

 $<  $>>$$ 

- 13 ISBN 9787121117916
- 10 ISBN 7121117916

出版时间:2010-10

页数:342

PDF

更多资源请访问:http://www.tushu007.com

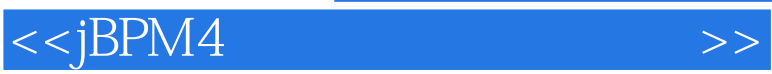

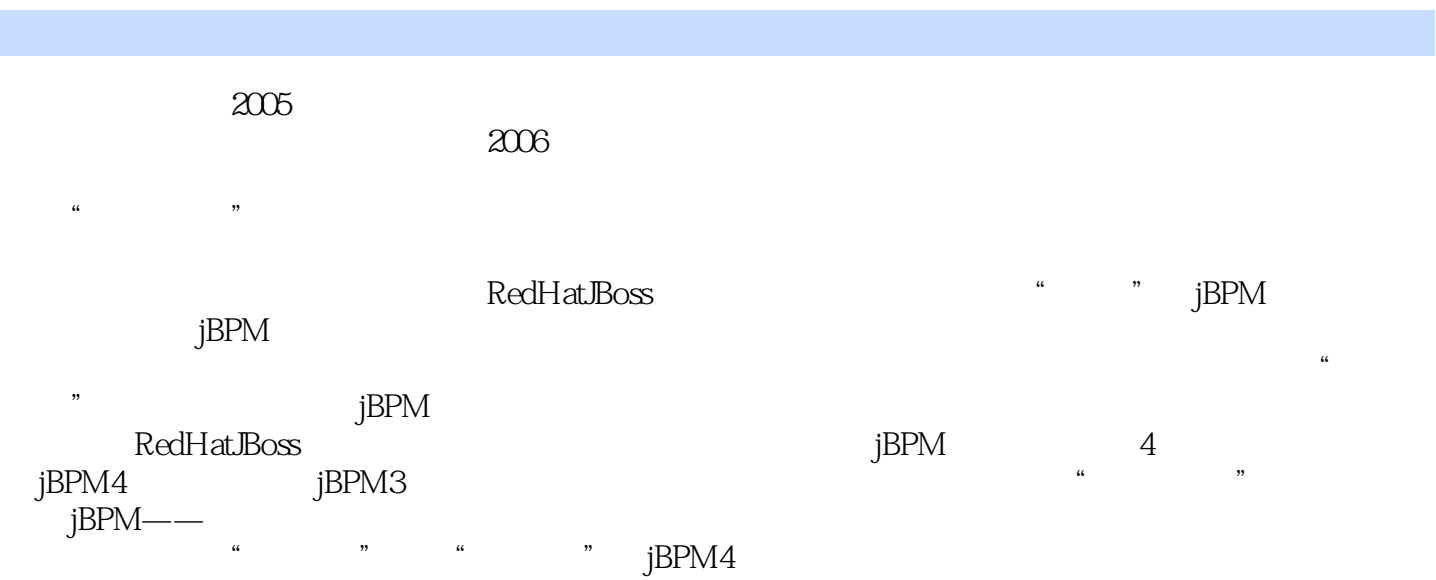

 $\frac{1}{\sqrt{2}}$ 

*Page 2*

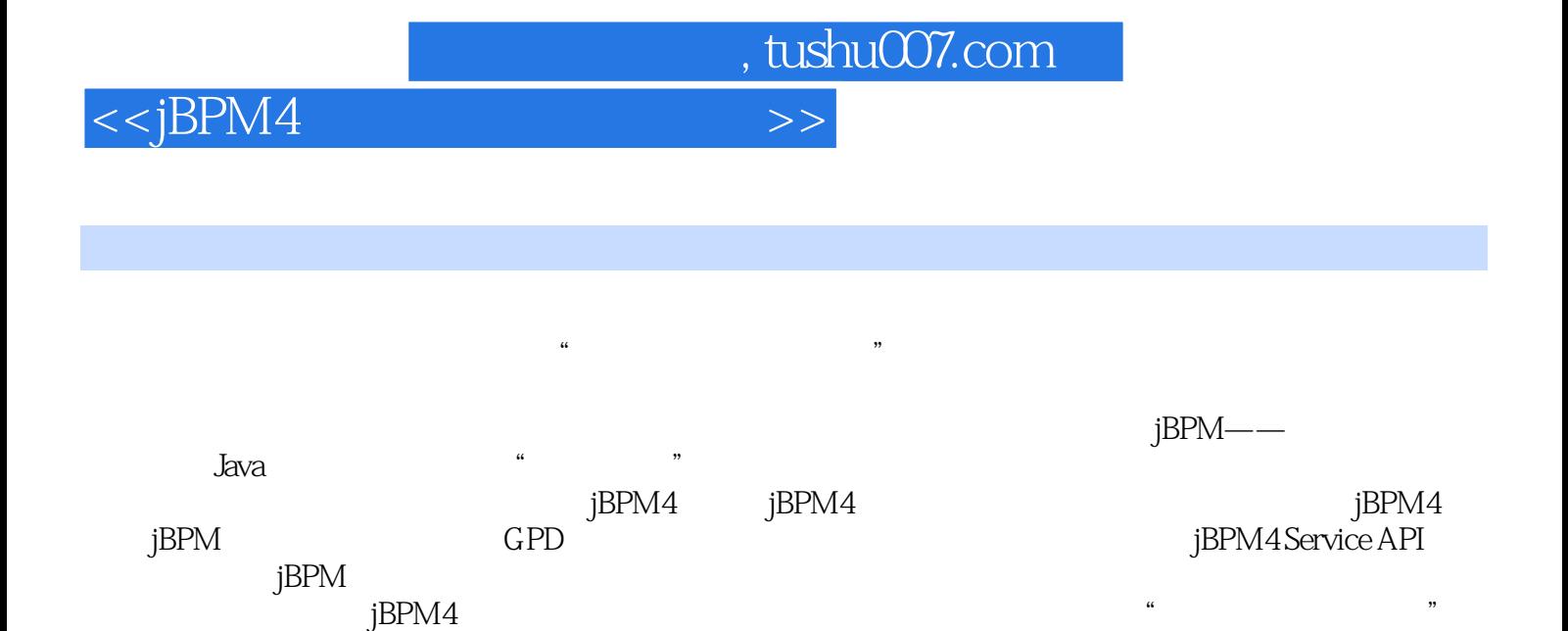

 $jBPM4 \hspace*{1.5cm} jBPM4 \hspace*{1.5cm} jBPM4 \hspace*{1.5cm} jBPM4 \hspace*{1.5cm} jBPM4$ 

jBPM4 Spring jBPM4 JBoss in the spring in the set of the set of the set of the set of the set of the set of the set of the set of the set of the set of the set of the set of the set of the set of the set of the set of the

JavaEE Java

jBPM4 jBPM4 jBPM4

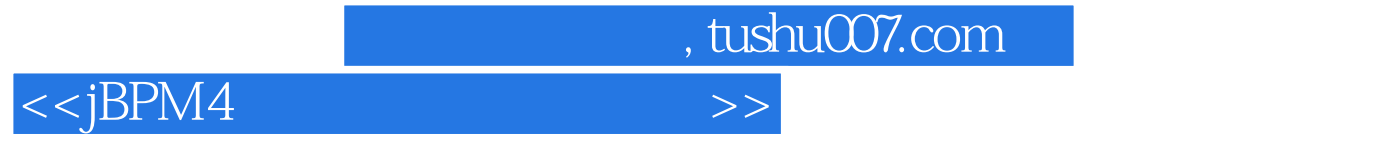

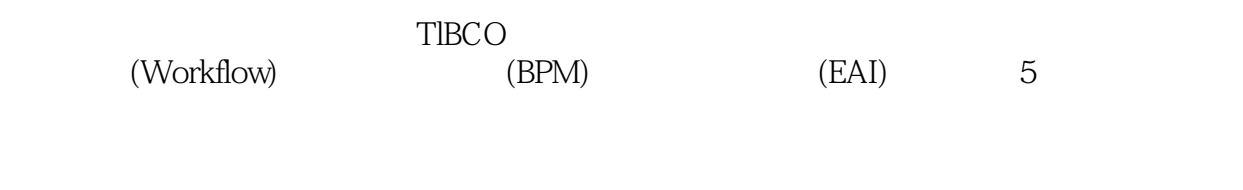

 $\text{iBPM}$  , and  $\text{iiBPM}$ 

 $<$ 

 $jBPM$  1 1.1 1.1 1.1.1  $1.1.2$   $1.1.3$   $1.2$  $1.21$   $1.22$  BPM  $1.3$   $1.4$ jBPM 1.4.1 jBPM 1.4.2 jBPM4 1.5 2 jBPM4 2.1 jBPM4 2.2  $2.3$   $2.3$   $2.31$   $2.3.2$ 2.4 安装到JBoss 2.5 安装到Tomcat 2.6 基于Web的Signavio流程设计器 2.6.1 jBPM Web流程设计器 2.6.2 Signavio 2.6.3 Signavio 2.7 jBPM Web 2.8 jBPM  $281$  2.82 2.9 CPD 2.9.1 Eclipse 2.9.2 Eclipse GPD 2.9.3 jBPM 2.9.4 jPDL4 Schema 2.9.5 2.10 and a general population is the set of the set of the set of the set of the set of the set of the s  $GPD$  3.1 3.2 3.3 "  $34$  4.1  $41$   $42$  Java 4.3 1 1.4 4.4 5 BPM4 Service API 5.1  $52$  API  $53$  API  $54$  API  $5.5$  API  $5.51$   $5.52$ 5.5.3 6 5.6 5.7 API 5.8 API 5.9 管理服务API 5.10 查询服务API 5.11 例程:利用jBPM Service API完成流程实例 5.12 小结 第6章 掌  $j$ BPM 6.1 process 6.2 6.2 state $j$  6.2.1 start $\alpha$  6.2.2 state  $623$  decision  $624$  fork-join  $625$  end  $6.26$  task  $6.27$  sub-process  $6.28$   $6.3$ 6.3.1 java(Java程序活动) 6.3.2 script(脚本活动) 6.3.3 hql(Hibernate查询语言活动) 6.3.4 sql  $635 \text{ mail}$   $64 \text{ 641}$   $642$  $643$   $65$   $651$   $652$   $66$   $661$ 代码的定义 6.6.2 用户代码的类加载 6.7 小结 第7章 流程变量 7.1 变量作用域 7.2 变量类型 7.3 变量的自动更新和序列化 7.4 例程:用变量去控制一个流程的运行 7.5 小结 第8章 流程脚本 8.1 Java统一表达式语言 8.1.1 语法特点 8.1.2 值和方法表达式 8.1.3 隐式对象 8.1.4 运算符和保留 8.1.5 EL 8.2 8.3 —— jBPM4 9 jBPM4 9.1 jBPM4  $9.1.1$   $jBPM$   $Drools$   $9.1.2$   $BPEL$ 9.2 Maven Java 9.3 10 jPDL jBPM Service API 10.1 timer  $101.1$   $101.2$   $101.3$   $101.4$   $101.5$ 10.1.6 10.2 group 10.3 EJB 10.4 jms 10.4.1 JMS 10.4.2 JMS 10.4.3 JMS Object 10.4.4 JMS Map 10.5 10.6 Web 10.6.1 10.6.2 10.7 10.5  $10.71$   $10.7.2$   $10.7.3$ 10.7.4 10.8 11 jBPM3 jBPM4 11.1 11.2 11.2.1 11.2.2 Java 11.3 jBPM3 \_jBPM4 11.4 12 12.1 PVM 12.2 PVM 12.3 13 jBPM4 13.1 API 13.1.1 API 13.1.2 API 13.2 13.3  $13.4$   $13.5$   $13.6$   $13.6$   $13.6$   $13.6$   $13.6$   $13.6$   $13.6$   $13.6$   $13.6$   $13.6$   $13.6$   $14.6$   $15.6$   $16.6$   $17.6$   $18.6$   $19.6$   $19.6$   $19.6$   $10.6$   $10.6$   $10.6$   $10.6$   $10.6$   $10.6$   $10.6$   $10.6$   $10.6$   $10.6$   $10.$ 13.6.2 jBPM4 13.6.3 jBPM4 13.6.4 jBPM4 13.7 13.7 **jBPM4 API** 13.8 14 **jBPM4 14.1**  $14.2$  14.3  $14.3$  14.4  $15$  $15.1$   $15.2$   $15.3$   $16$   $jBPM4$   $16.1$ 16.2 16.3 16.4 17 17.1

# $< >>$

 $,$  tushu007.com

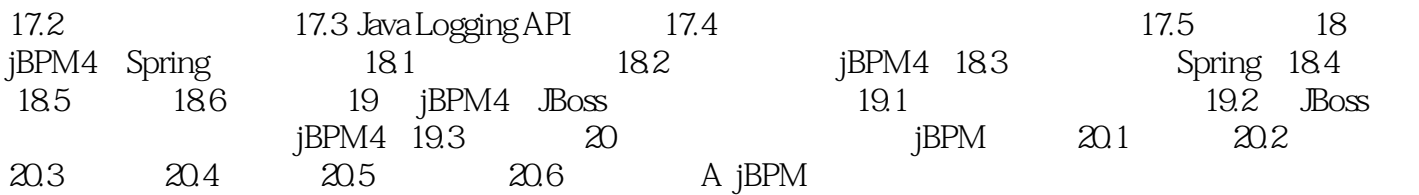

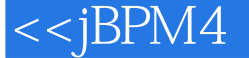

 $< >>$ 

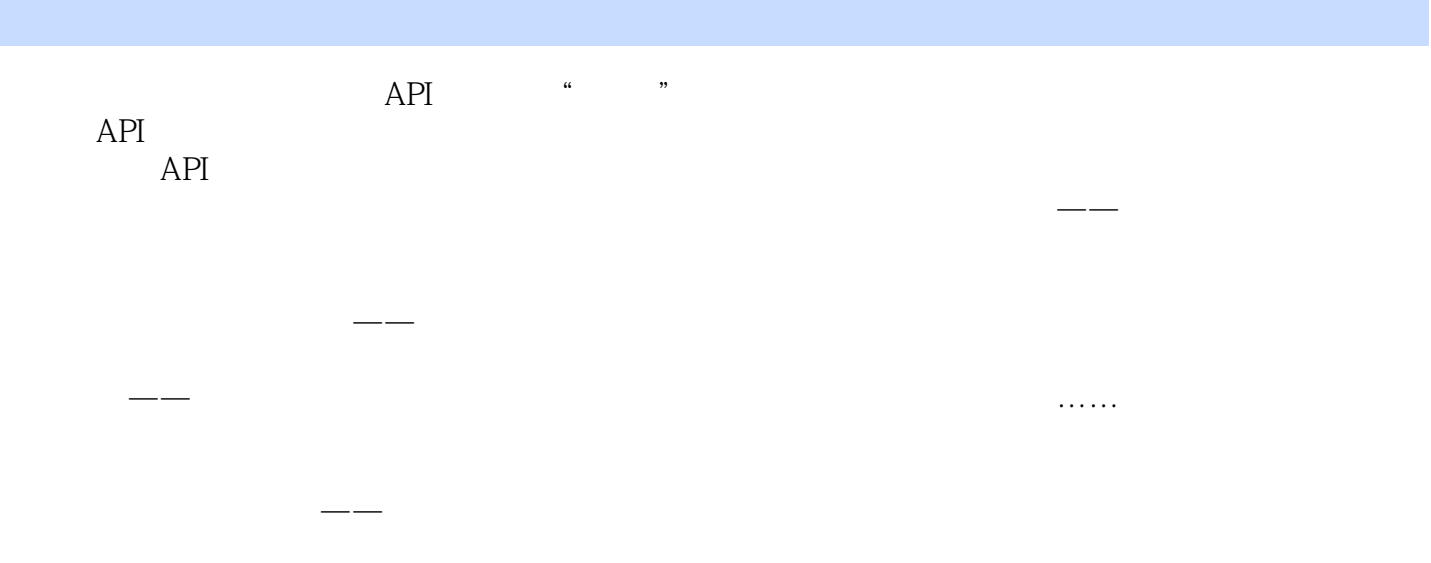

……

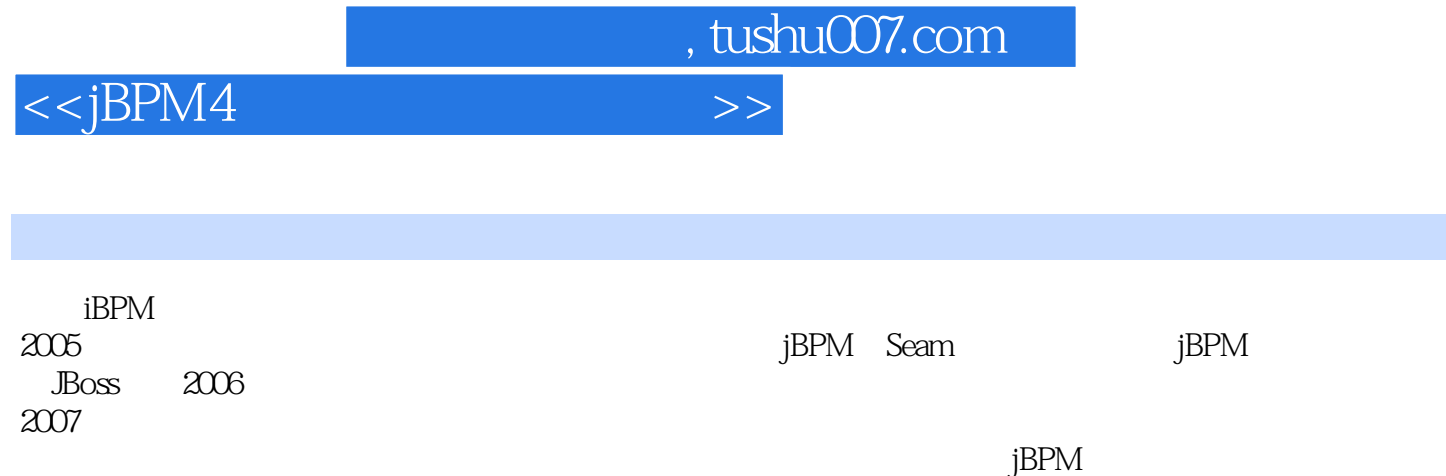

 $\mu$ 

 $jBPM4$  $j$ BPM

——马越

*Page 8*

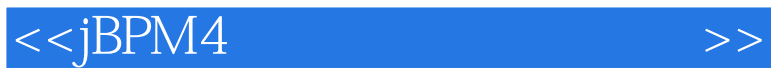

### jBPM4 Panthera pardus

 $0.9 \t1 \t50 \t60$ 

 $j$ BPM4 $\;$ 

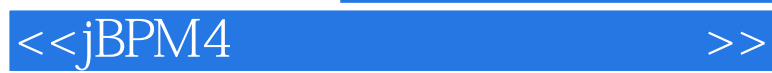

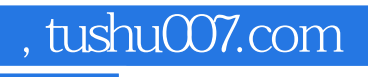

本站所提供下载的PDF图书仅提供预览和简介,请支持正版图书。

更多资源请访问:http://www.tushu007.com